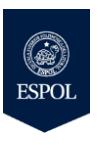

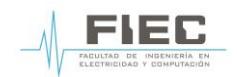

**CONMUTACIÓN Y ENRUTAMIENTO** TERCERA EVALUACIÓN - II TÉRMINO 2017

**Nombre: Calificación: No. de matrícula:** 2002 2003 2004 2004 2005 2006 2007 2008 2009 2009 2012 2013 2014 2015 2016 2017 2018 2019 201

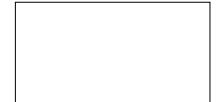

1. La Ing. Collaguazo es la directora de TI en la empresa de Gas Adita S.A., una empresa petroquímica de tamaño mediano con sede en Houston. También tiene operaciones en el Golfo de México y en América del Sur. La Ing. Collaguazo está a cargo de la infraestructura de red, incluidos los enrutadores y conmutadores. Su grupo incluye personal que puede instalar, configurar enrutadores y conmutadores Cisco. El CIO de la empresa desea comenzar a migrar la red de voz a una solución de comunicaciones unificadas para reducir los costos de circuitos y administración. Los circuitos existentes de WAN tienen una utilización del 50 por ciento o menos, pero aumentan hasta un 80 por ciento cuando ocurren transferencias FTP esporádicas. La red de datos existente incluye 35 sitios con aproximadamente 30 personas en cada sitio. La tecnología WAN es MPLS, con aproximadamente 200 personas en la sede. Los enlaces WAN van desde circuitos de 384 kbps hasta velocidades T1. Las aplicaciones de sitios remotos incluyen archivos estadísticos y diagramas de sitios gráficos que se transfieren utilizando FTP desde sitios remotos a la sede central. La Ing. Collaguazo requiere una solución de comunicaciones unificadas que administre los servidores en la sede, pero aun así proporcione redundancia en el sitio remoto. Ella menciona que le preocupa que el tráfico de FTP pueda afectar el tráfico de VoIP. Ella requiere elegir un sitio para implementar una prueba antes de implementar comunicaciones unificadas en todos los sitios. Conteste las siguientes preguntas:

1.1 Cuáles son los requerimientos comerciales de la empresa de Gas Adita S.A.?. 5 puntos

2.2 ¿Existen restricciones en los costos de los negocios?. 5 puntos

2.3 ¿Cuáles son los requisitos técnicos de la red?. 5 puntos

2.4 ¿Cuáles son las limitaciones técnicas de la red?. 5 puntos

2.5 Realice el diagrama de red propuesto. 10 puntos

2. Describa los pasos del proceso de creación de una tabla de direcciones MAC. (10 puntos)

<sup>3.</sup> De acuerdo con los comandos mostrados, explique el nivel de privilegios que tiene el usuario ejaramillo. (5 puntos) sw1(config)#username ejaramillo privilege 7 secret ejaramillo2018

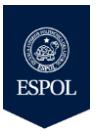

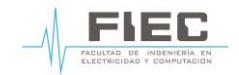

**CONMUTACIÓN Y ENRUTAMIENTO** TERCERA EVALUACIÓN - II TÉRMINO 2017

- 4. El ISP Telco S.A. tiene una red conformada por 1705 conmutadores, y requiere asignar varias VLAN a una misma instancia de STP (Spanning Tree Protocol). Determine el tipo de variante de STP que usaría en este caso. (5 puntos)
- 5. Explique el tipo de WAN pública de cable módem. (5 puntos)
- 6. Describa las tablas que utiliza OSPFv3. (10 puntos)
- 7. Explique las funciones que realiza LDP. (10 puntos)
- 8. ¿Cuáles son las conexiones de cable submarino que tiene Ecuador?. (10 puntos)
- 9. De acuerdo con el escenario propuesto, la empresa Adita S.A. tiene un enlace WAN con Frame Relay entre los enrutadores R1\_MATRIZ y R2\_SUCURSAL. El enrutador R2\_SUCURSAL se configura con una ruta predeterminada que apunta al ISP y se redistribuye la ruta predeterminada. Se configura NAT en R2\_SUCURSAL, para que la red LAN 192.168.40.0/24 pueda navegar a Internet. Dado a que la red no funciona correctamente, identifique los problemas y describa la solución propuesta incluyendo los comandos adecuados. (15 puntos)

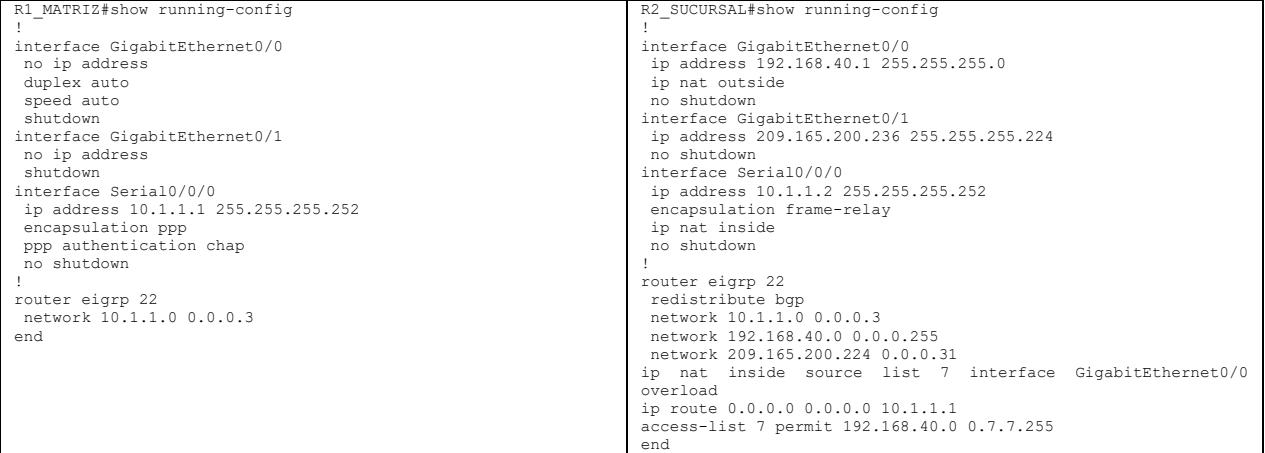

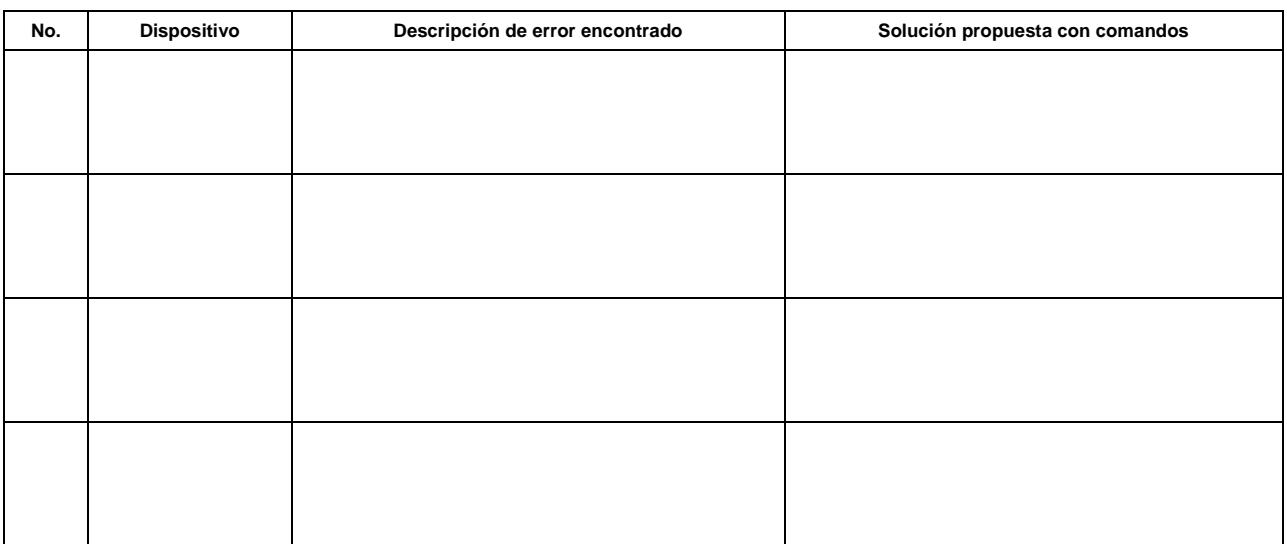